#### FONCTION SOURDINE OU DÉSACTIVATION DU MICROPHONE

Désactive ton microphone dès que tu démarres la vidéoconférence.

### **QUESTIONS**

Lorsque tu as une question, envoies un message à ton enseignant(e) et sois patient(e).

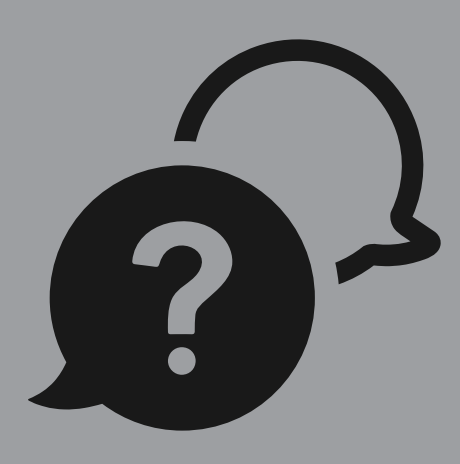

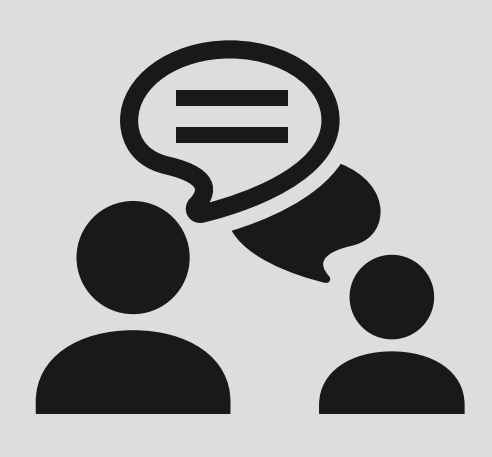

# *Étiquette/attentes pour les élèves avec* GOOGLE MEET/ **HANGOUTS**

#### RESPECT DE LA VIE PRIVÉE

Installez-vous dans un espace privé. Ne prenez pas de photos ou de captures d'écran et ne partagez / publiez pas de photos de votre cours en ligne.

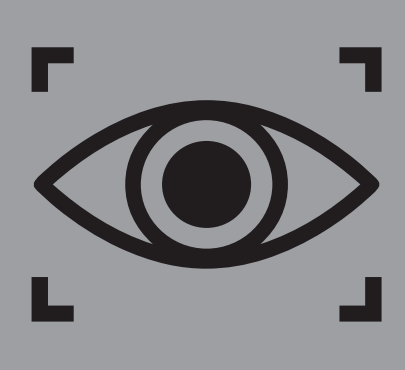

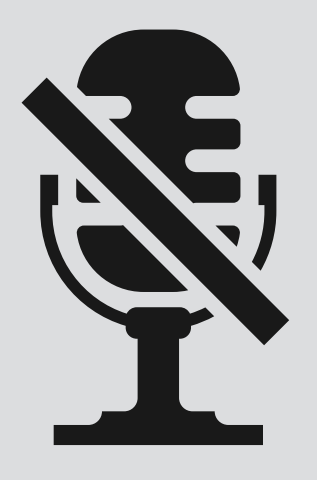

#### TON TOUR

Attends que ton enseignant(e) te donne la parole, ensuite active ton microphone. Seulement une personne devrait parler à la fois.

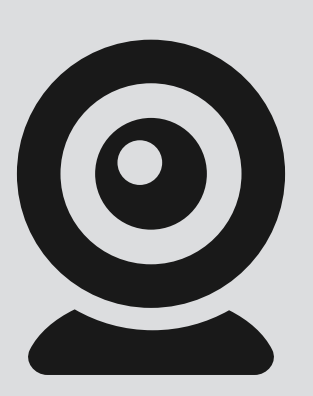

#### SOYEZ ATTENTIF

Porte attention à ton professeur et aux autres élèves qui parlent.

Donne-leur le temps de répondre.

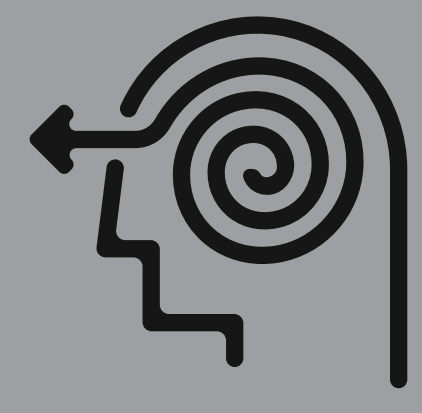

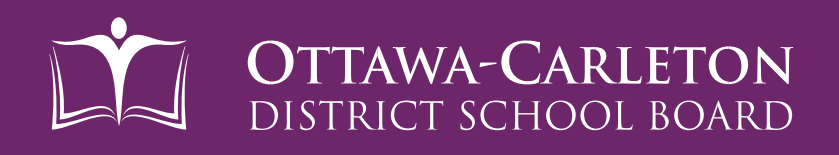

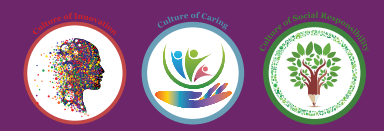

#### CONTRIBUTIONS

Si tu veux contribuer à la conversation mais que ce n'est pas ton tour, écris tes commentaires dans la fonction Chat.

## OÙ REGARDER

Assure-toi que tu regardes l'écran lorsque tu parles.